## Peamenüü tööriistad

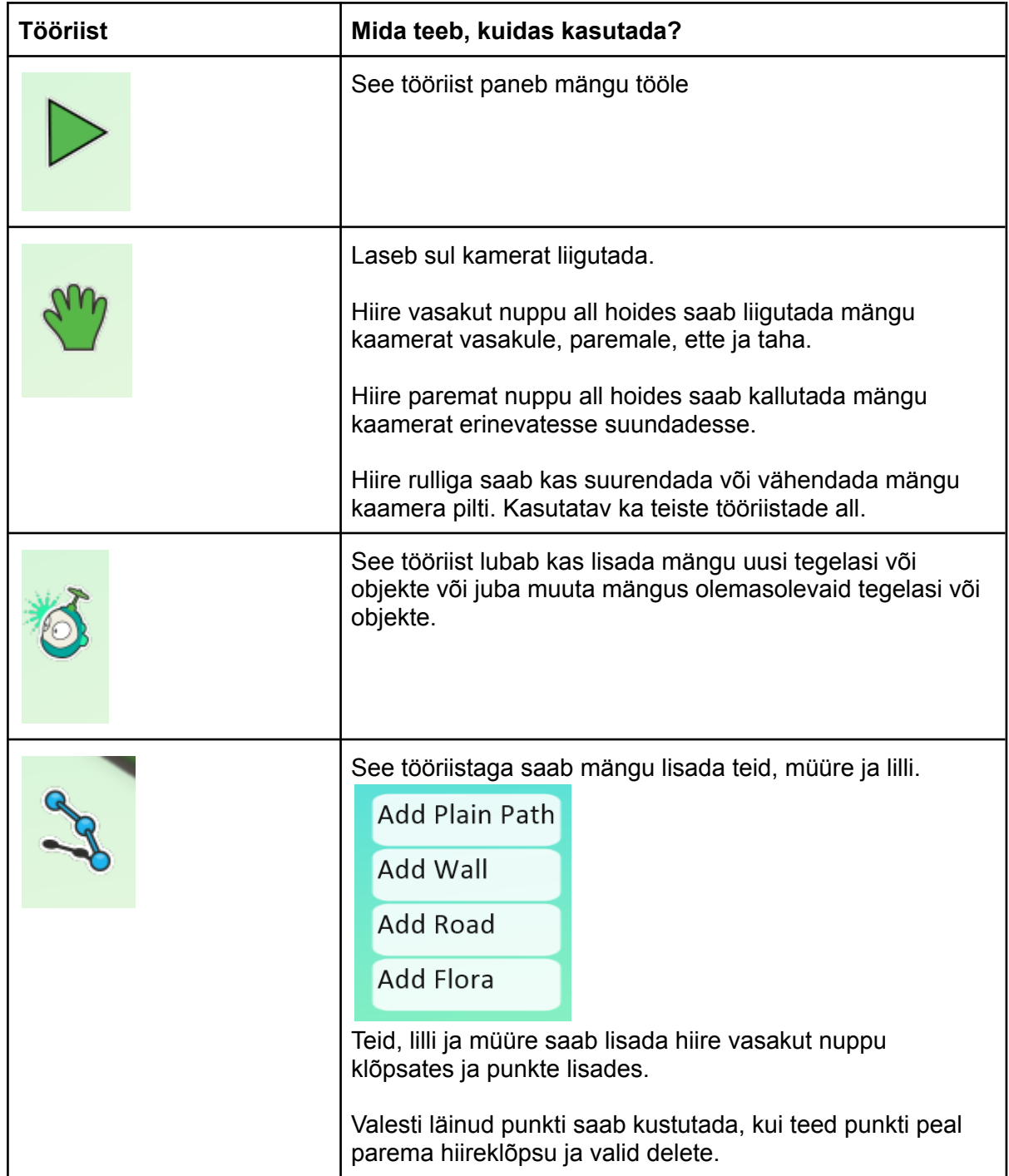

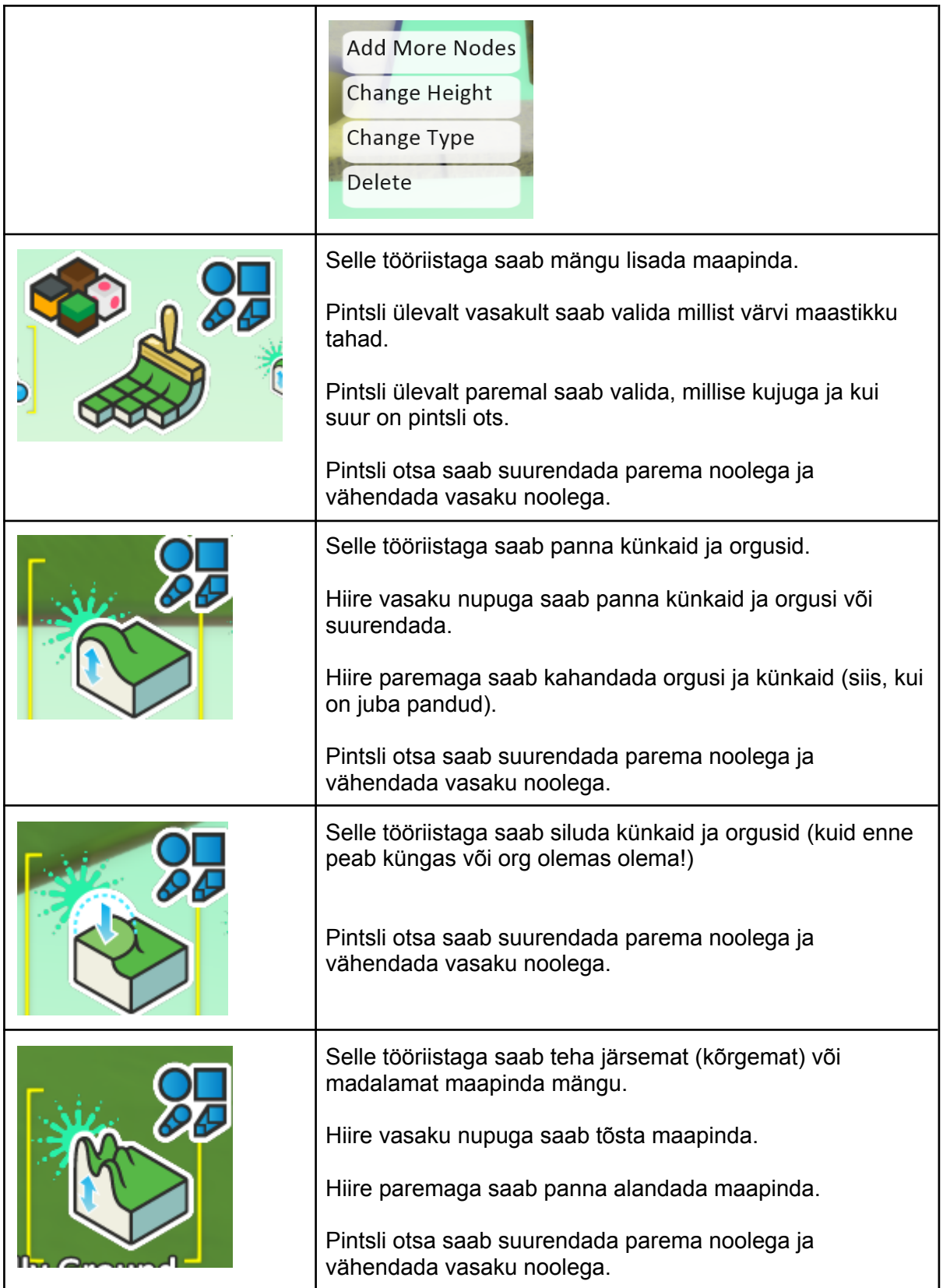

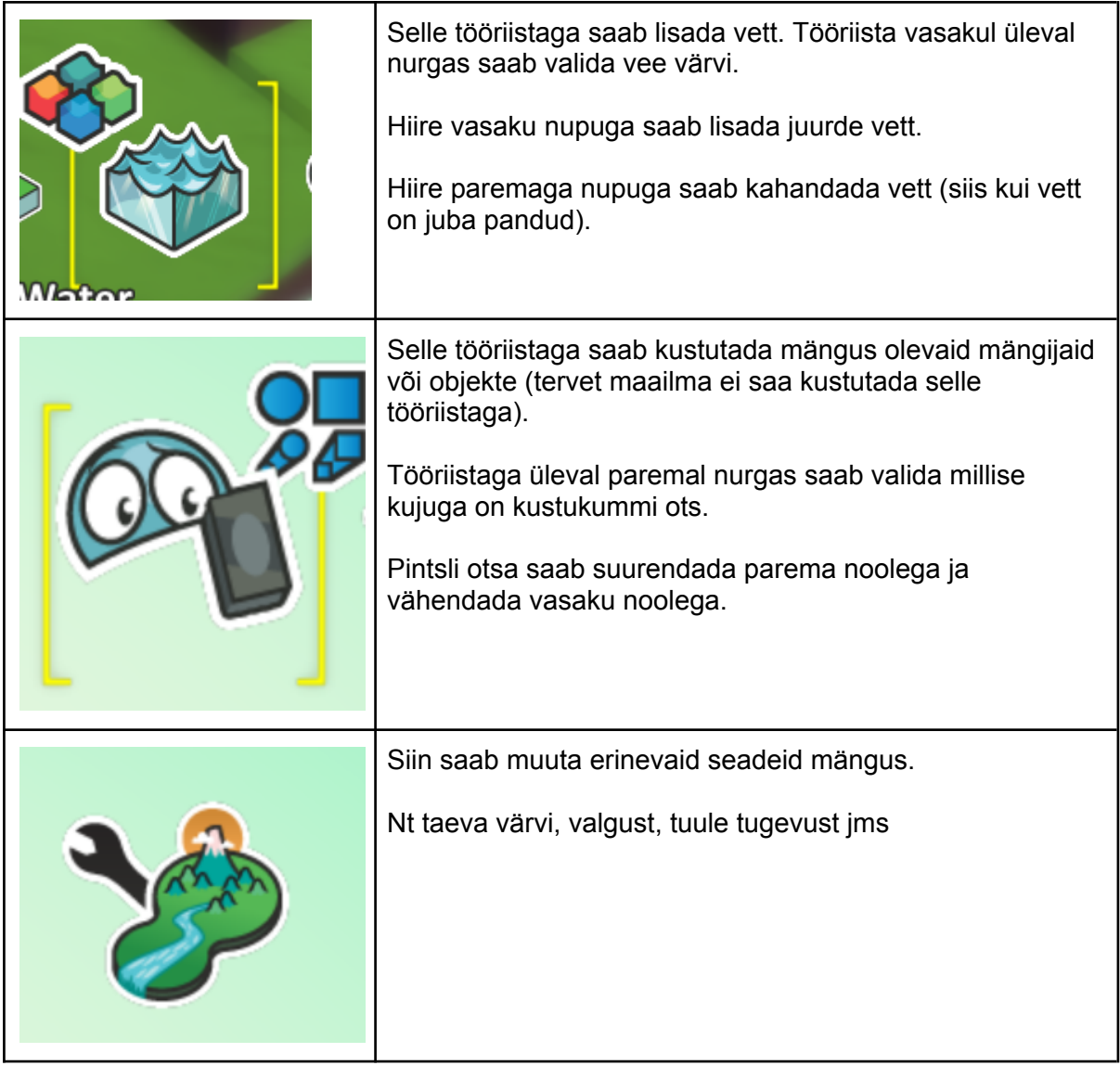

## Programmeerimise vahendid

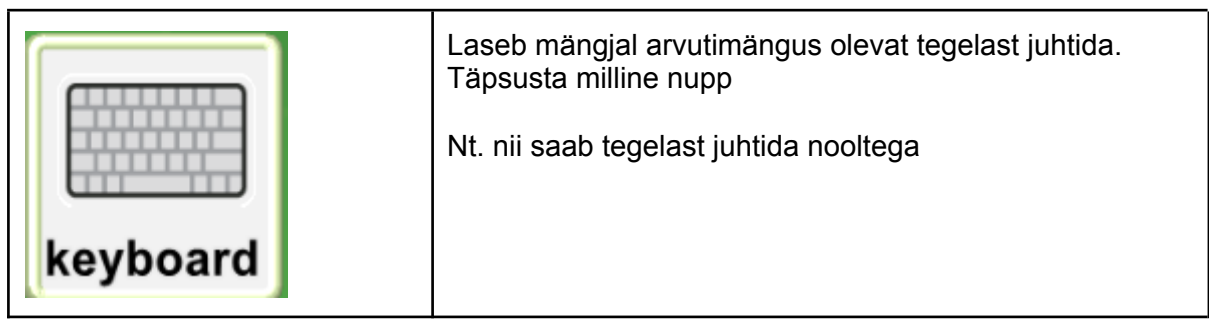

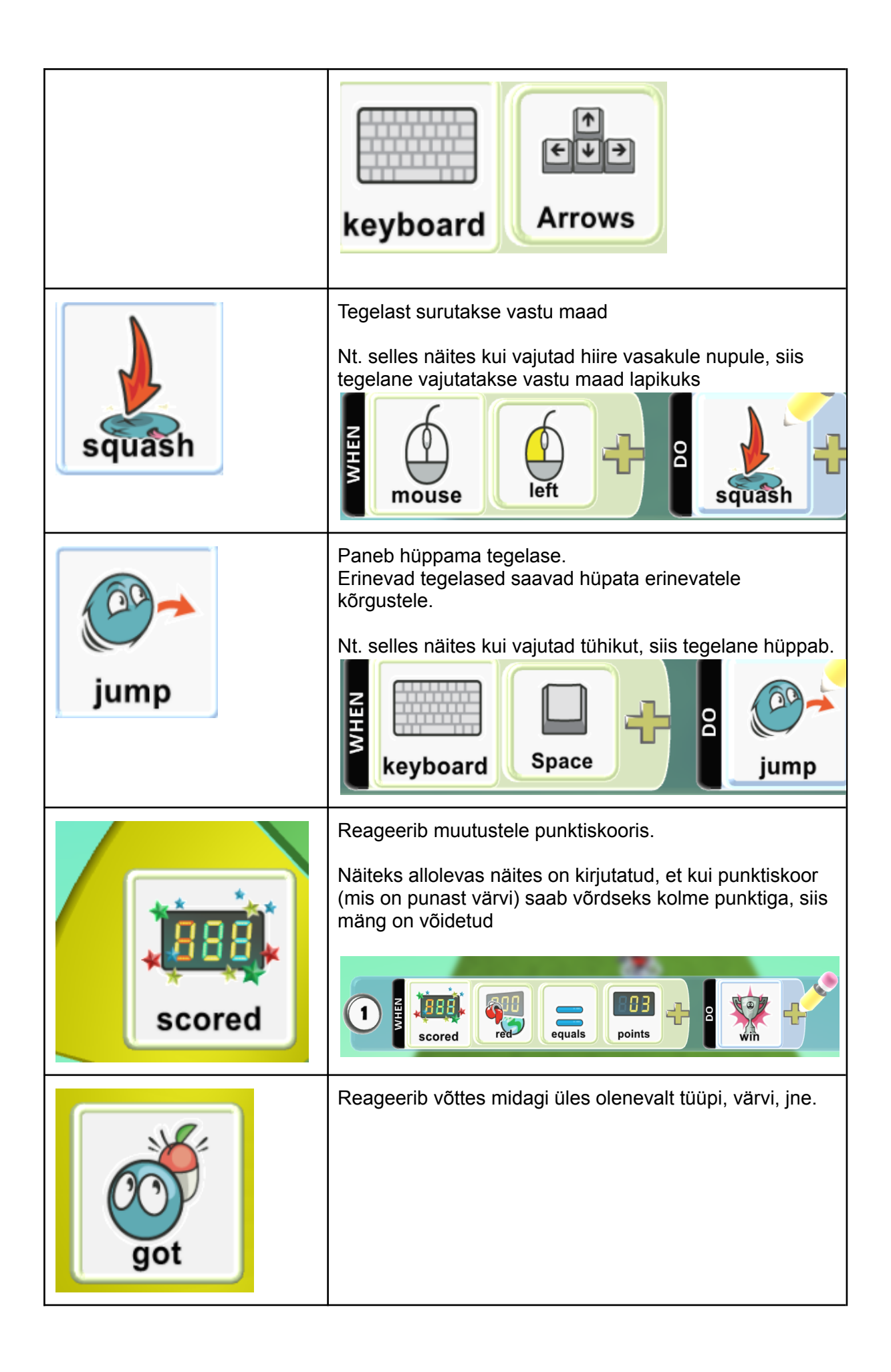

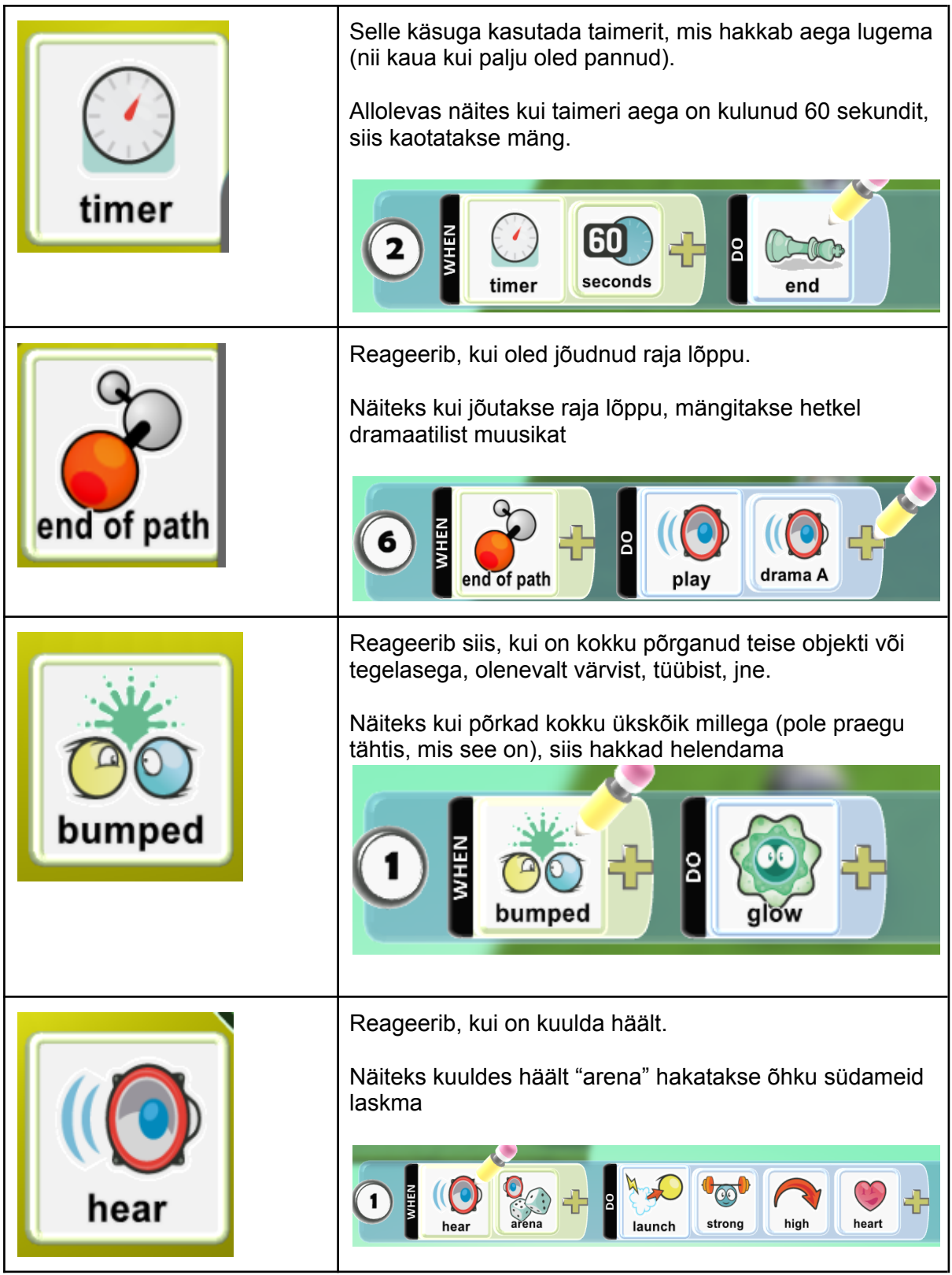

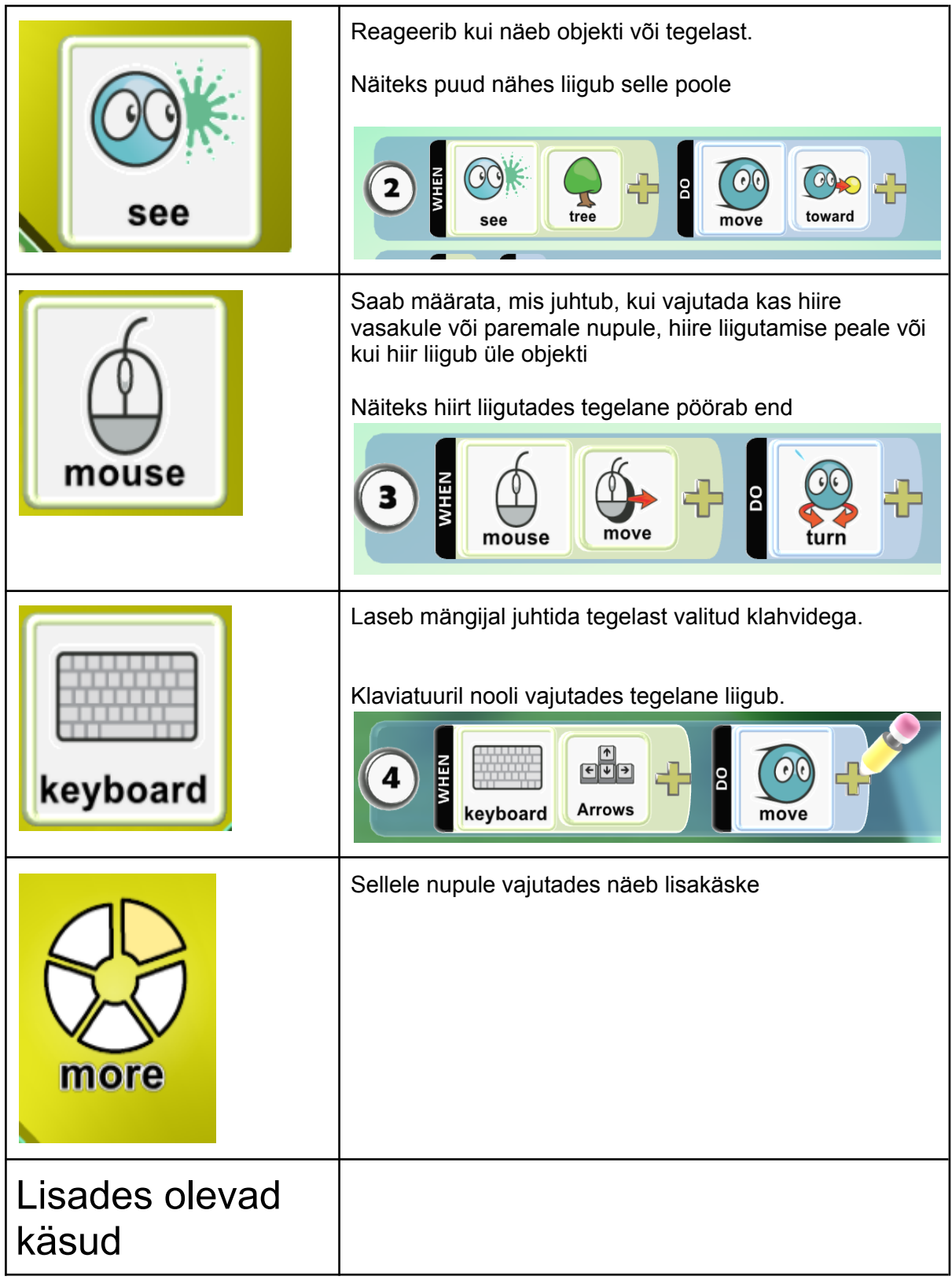

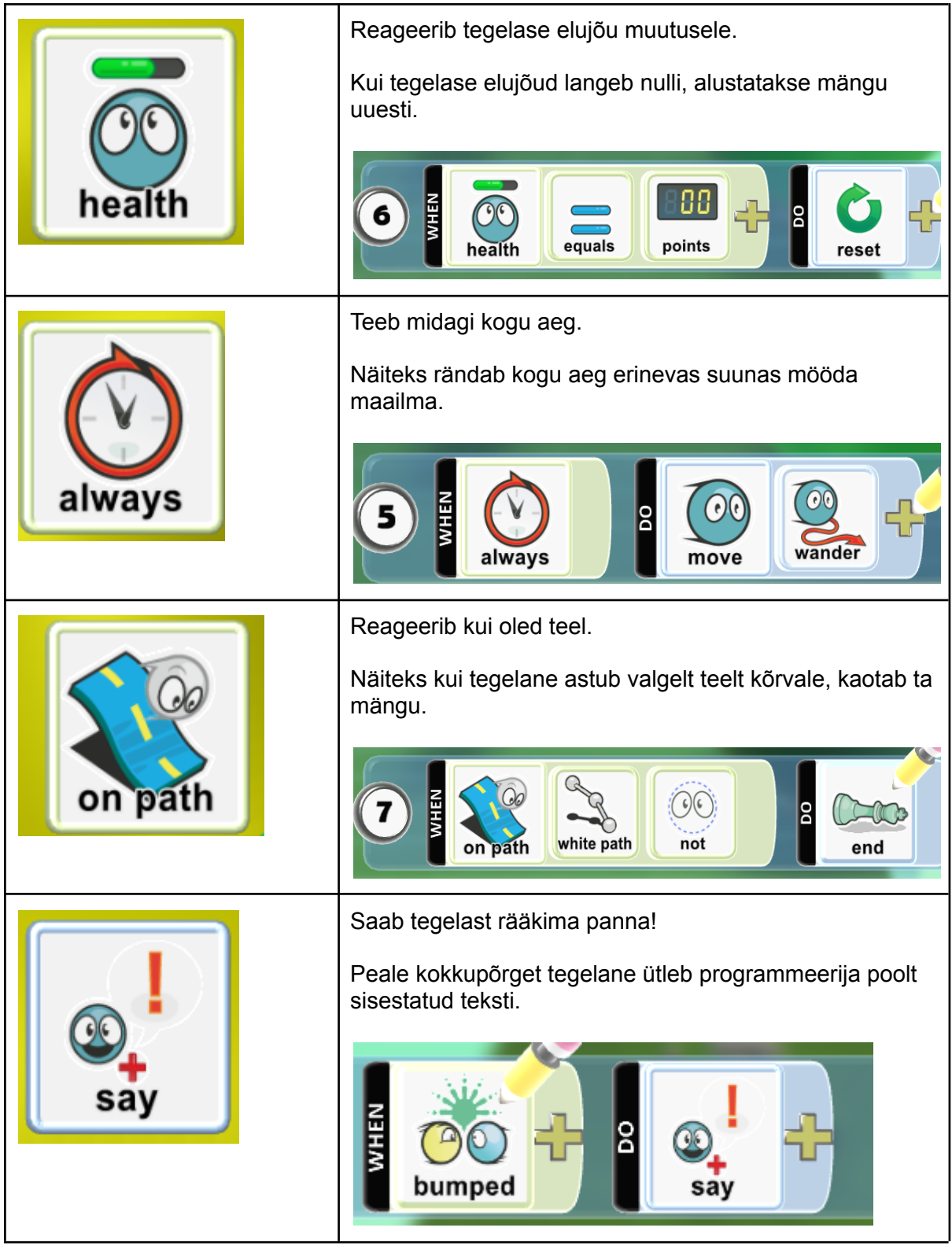

## Tegelase seaded

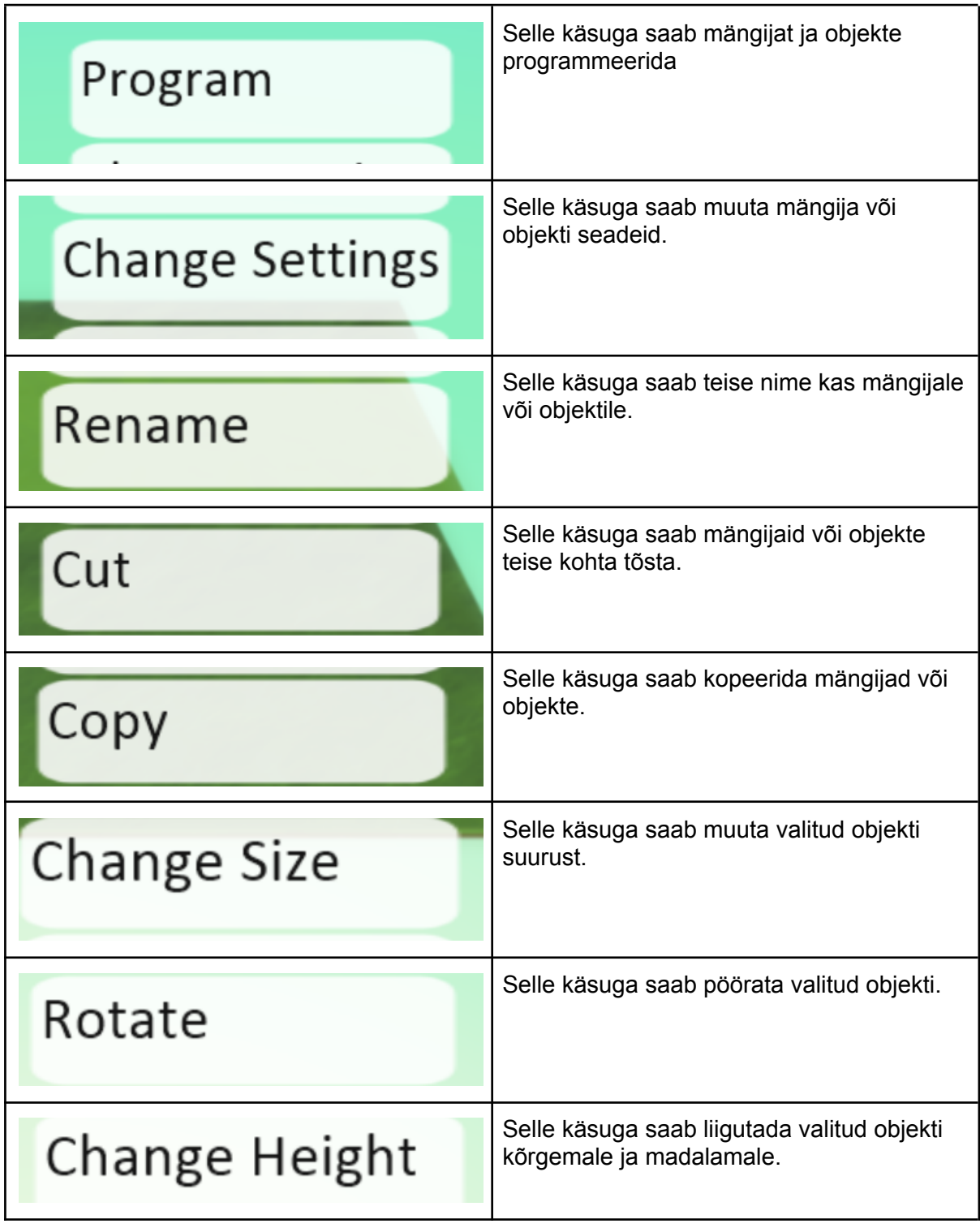